# Package 'DRIMSeq'

October 12, 2016

<span id="page-0-0"></span>Type Package

Title Differential splicing and sQTL analyses with Dirichlet-multinomial model in RNA-Seq

Version 1.0.2

Date 2016-03-29

- Description The package provides two frameworks. One for the differential splicing analysis between different conditions and one for the sQTL analysis. Both are based on modeling the counts of genomic features (i.e., transcripts, exons or exonic bins) with Dirichlet-multinomial distribution. The package also makes available functions for visualization and exploration of the data and results.
- biocViews SNP, AlternativeSplicing, DifferentialSplicing, Genetics, RNASeq, Sequencing, WorkflowStep, MultipleComparison, GeneExpression, DifferentialExpression

License GPL  $(>= 3)$ 

**Depends**  $R (= 3.3.0)$ 

- Imports GenomicRanges, IRanges, S4Vectors, BiocGenerics, methods, BiocParallel, edgeR, utils, stats, grDevices, ggplot2, reshape2
- Suggests PasillaTranscriptExpr, GeuvadisTranscriptExpr, grid, BiocStyle, knitr, testthat

#### LazyData true

#### ByteCompile false

#### VignetteBuilder knitr

Collate 'DRIMSeq.R' 'class\_show\_utils.R' 'class\_MatrixList.R' 'class\_dmDSdata.R' 'class\_dmDSdispersion.R' 'class\_dmDSfit.R' 'class\_dmDStest.R' 'class\_dmSQTLdata.R' 'class\_dmSQTLdispersion.R' 'class\_dmSQTLfit.R' 'class\_dmSQTLtest.R' 'dmDS\_adjustmentCommon.R' 'dmDS\_estimateCommonDispersion.R' 'dmDS\_estimateTagwiseDispersion.R' 'dmDS\_filter.R' 'dmDS\_fitOneModel.R' 'dmDS\_plotFit.R' 'dmDS\_profileLikCommon.R' 'dmDS\_test.R' 'dmSQTL\_adjustmentCommon.R'

'dmSQTL\_estimateCommonDispersion.R' 'dmSQTL\_estimateTagwiseDispersion.R' 'dmSQTL\_filter.R' 'dmSQTL\_fitOneModel.R' 'dmSQTL\_plotFit.R' 'dmSQTL\_profileLikCommon.R' 'dmSQTL\_test.R' 'dm\_Hessian.R' 'dm\_NewtonRaphson.R' 'dm\_adjustmentOneGeneManyGroups.R' 'dm\_adjustmentOneGeneOneGroup.R' 'dm\_colorb.R' 'dm\_deviance.R' 'dm\_estimateMeanExpression.R' 'dm\_fitOneGeneManyGroups.R' 'dm\_fitOneGeneOneGroup.R' 'dm\_lik.R' 'dm\_plotData.R' 'dm\_plotDispersion.R' 'dm\_plotProportions.R' 'dm\_plotPvalues.R' 'dm\_profileLikTagwise.R' 'dm\_rdirichlet.R' 'dm\_score.R' 'dm\_weirMoM.R'

# RoxygenNote 5.0.1

# NeedsCompilation no

Author Malgorzata Nowicka [aut, cre]

Maintainer Malgorzata Nowicka <gosia.nowicka@uzh.ch>

# R topics documented:

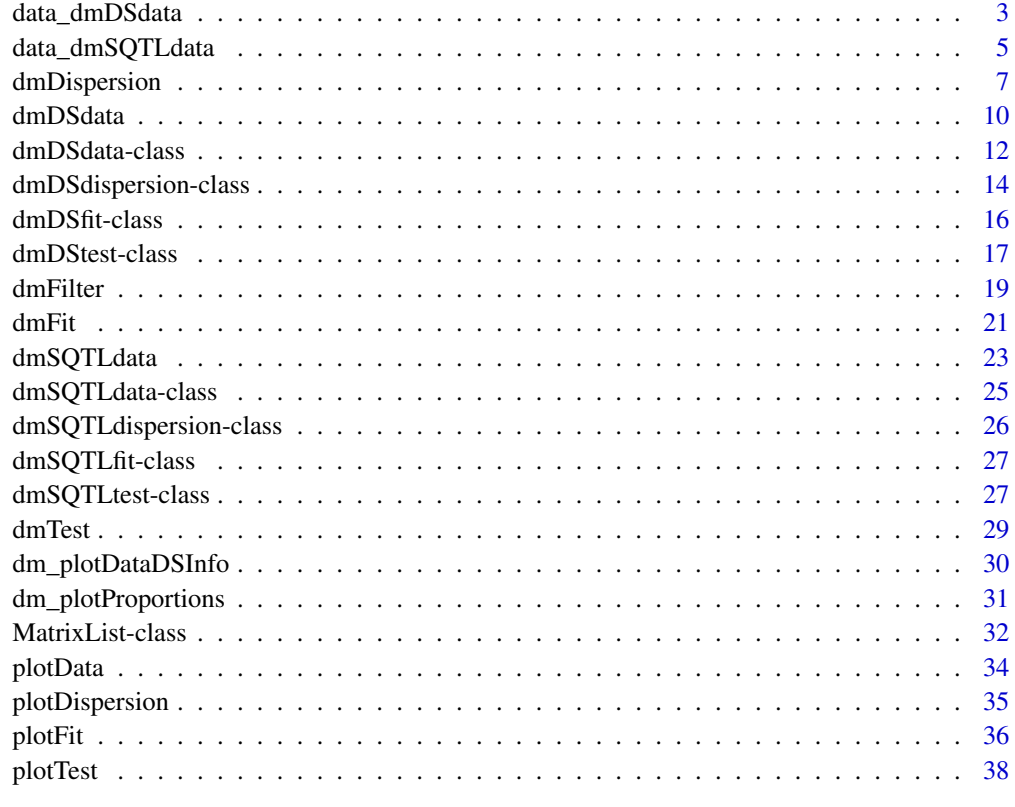

<span id="page-2-1"></span><span id="page-2-0"></span>

#### Description

We use a subset of kallisto transcript counts from PasillaTranscriptExpr package.

#### Usage

data\_dmDSdata

# Format

data\_dmDSdata is a [dmDSdata](#page-11-1) object. See Examples.

# Value

data\_dmDSdata

#### Source

Brooks AN, Yang L, Duff MO, et al. Conservation of an RNA regulatory map between Drosophila and mammals. Genome Res. 2011;21(2):193-202

PasillaTranscriptExpr package

```
#############################
### Create dmDSdata object
#############################
### Get kallisto transcript counts from 'PasillaTranscriptExpr' package
library(PasillaTranscriptExpr)
data_dir <- system.file("extdata", package = "PasillaTranscriptExpr")
metadata <- read.table(file.path(data_dir, "metadata.txt"),
header = TRUE, as.is = TRUE)
metadata
counts <- read.table(file.path(data_dir, "counts.txt"),
header = TRUE, as.is = TRUE)head(counts)
# Create a dmDSdata object
d <- dmDSdata(counts = counts[, metadata$SampleName],
 gene_id = counts$gene_id, feature_id = counts$feature_id,
 sample_id = metadata$SampleName, group = metadata$condition)
```

```
plotData(d)
```

```
# Use a subset of genes, which is defined in the following file
gene_id_subset <- readLines(file.path(data_dir, "gene_id_subset.txt"))
d <- d[names(d) %in% gene_id_subset, ]
plotData(d)
data_dmDSdata <- d
###################################
### Differential splicing analysis
###################################
# If possible, use BPPARAM = BiocParallel::MulticoreParam() with more workers
d <- data_dmDSdata
head(counts(d))
samples(d)
head(names(d))
length(d)
d[1:20, ]
d[1:20, 1:3]
### Filtering
# Check what is the minimal number of replicates per condition
table(samples(d)$group)
d <- dmFilter(d, min_samps_gene_expr = 7, min_samps_feature_expr = 3,
min_samps_feature_prop = 0)
plotData(d)
### Calculate dispersion
d <- dmDispersion(d, BPPARAM = BiocParallel::SerialParam())
plotDispersion(d)
head(mean_expression(d))
common_dispersion(d)
head(genewise_dispersion(d))
### Fit full model proportions
d <- dmFit(d, BPPARAM = BiocParallel::SerialParam())
head(proportions(d))
head(statistics(d))
### Fit null model proportions and test for DS
d <- dmTest(d, BPPARAM = BiocParallel::SerialParam())
plotTest(d)
head(proportions(d))
head(statistics(d))
```
# <span id="page-4-0"></span>data\_dmSQTLdata 5

```
head(results(d))
### Plot feature proportions for top DS gene
res <- results(d)
res <- res[order(res$pvalue, decreasing = FALSE), ]
gene_id <- res$gene_id[1]
plotFit(d, gene_id = gene_id)
plotFit(d, gene_id = gene_id, plot_type = "lineplot")
plotFit(d, gene_id = gene_id, plot_type = "ribbonplot")
```
<span id="page-4-1"></span>data\_dmSQTLdata *Sample data for sQTL analysis*

### Description

A subset of data from GEUVADIS project where 462 RNA-Seq samples from lymphoblastoid cell lines were obtained. The genome sequencing data of the same individuals is provided by the 1000 Genomes Project. The samples in this project come from five populations: CEPH (CEU), Finns (FIN), British (GBR), Toscani (TSI) and Yoruba (YRI). Here, we use a subset of CEPH data from chromosome 19 available in GeuvadisTranscriptExpr package.

#### Usage

data\_dmSQTLdata

# Format

data\_dmSQTLdata is a [dmSQTLdata](#page-24-1) object. See Examples.

# Value

data\_dmSQTLdata

### Source

Lappalainen T, Sammeth M, Friedlander MR, et al. Transcriptome and genome sequencing uncovers functional variation in humans. Nature. 2013;501(7468):506-11

GeuvadisTranscriptExpr package

```
#############################
### Create dmSQTLdata object
#############################
```

```
# Use subsets of data defined in GeuvadisTranscriptExpr package
library(GeuvadisTranscriptExpr)
counts <- GeuvadisTranscriptExpr::counts
genotypes <- GeuvadisTranscriptExpr::genotypes
gene_ranges <- GeuvadisTranscriptExpr::gene_ranges
snp_ranges <- GeuvadisTranscriptExpr::snp_ranges
# Make sure that samples in counts and genotypes are in the same order
sample_id <- colnames(counts[, -(1:2)])
d <- dmSQTLdataFromRanges(counts = counts[, sample_id],
   gene_id = counts$Gene_Symbol, feature_id = counts$TargetID,
   gene_ranges = gene_ranges, genotypes = genotypes[, sample_id],
   snp_id = genotypes$snpId, snp_ranges = snp_ranges, sample_id = sample_id,
   window = 5e3, BPPARAM = BiocParallel::SerialParam())
plotData(d)
data_dmSQTLdata <- d
#############################
### sQTL analysis
#############################
# If possible, use BPPARAM = BiocParallel::MulticoreParam() with more workers
d <- data_dmSQTLdata
head(names(d))
length(d)
d[1:10, ]
d[1:10, 1:10]
### Filtering
d <- dmFilter(d, min_samps_gene_expr = 70, min_samps_feature_expr = 5,
   min\_samples\_feature\_prop = 0, minor\_allele\_freq = 5,BPPARAM = BiocParallel::SerialParam())
plotData(d)
### Calculate dispersion
d <- dmDispersion(d, BPPARAM = BiocParallel::SerialParam())
plotDispersion(d)
### Fit full model proportions
d <- dmFit(d, BPPARAM = BiocParallel::SerialParam())
### Fit null model proportions and test for sQTLs
d <- dmTest(d, BPPARAM = BiocParallel::SerialParam())
plotTest(d)
```
head(results(d))

# <span id="page-6-0"></span>dmDispersion 7

```
### Plot feature proportions for top sQTL
res <- results(d)
res <- res[order(res$pvalue, decreasing = FALSE), ]
gene_id <- res$gene_id[1]
snp_id <- res$snp_id[1]
plotFit(d, gene_id, snp_id)
plotFit(d, gene_id, snp_id, plot_type = "boxplot2", order = FALSE)
plotFit(d, gene_id, snp_id, plot_type = "ribbonplot")
```
<span id="page-6-1"></span>dmDispersion *Estimate dispersions in Dirichlet-multinomial model*

#### Description

Maximum likelihood estimates of dispersion parameters in the Dirichlet-multinomial model used in differential splicing or sQTL analysis.

#### Usage

```
dmDispersion(x, ...)
## S4 method for signature 'dmDSdata'
dmDispersion(x, mean_expression = TRUE,
  common_dispersion = TRUE, genewise_dispersion = TRUE,
  disp_adjust = TRUE, disp_mode = "grid", disp_interval = c(0, 1e+05),
  disp_tol = 1e-08, disp_init = 100, disp_init_weirMoM = TRUE,
  disp_grid_length = 21, disp_grid_range = c(-10, 10),
 disp_moderation = "common", disp_prior_df = 0.1, disp_span = 0.3,
  prop\_mode = "constrOptimG", prop\_tol = 1e-12, verbose = 0,BPPARAM = BiocParallel::MulticoreParam(workers = 1))
## S4 method for signature 'dmSQTLdata'
dmDispersion(x, mean_expression = TRUE,
  common_dispersion = TRUE, genewise_dispersion = TRUE,
  disp_adjust = TRUE, disp_mode = "grid", disp_interval = c(0, 10000),
  disp_tol = 1e-08, disp_init = 100, disp_init_weirMoM = TRUE,
  disp_grid_length = 21, disp_grid_range = c(-10, 10),
  disp_moderation = "none", disp_prior_df = 0.1, disp_span = 0.3,
  prop\_mode = "constrOptimG", prop\_tol = 1e-12, verbose = 0,speed = TRUE, BPPARAM = BiocParallel::MulticoreParam(workers = 1))
```
### Arguments

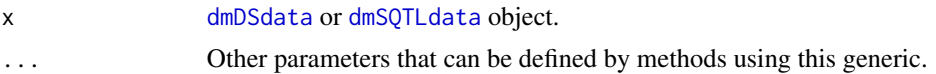

<span id="page-7-0"></span>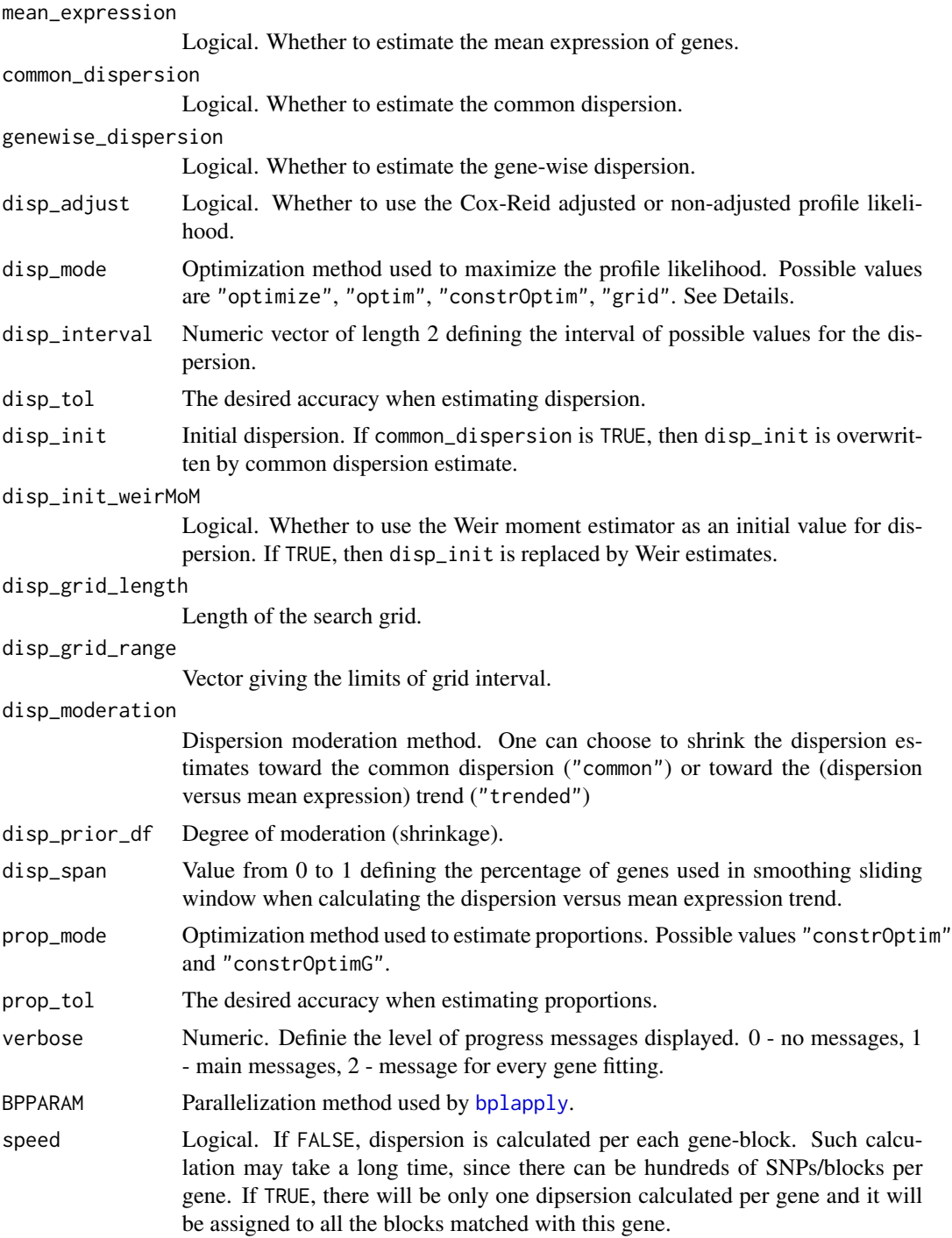

# Details

Parameters that are used in the dispersion estimation start with prefix disp\_, and those that are used for the proportion estimation start with prop\_.

# <span id="page-8-0"></span>dmDispersion 9

There are 4 optimization methods implemented within dmDispersion ("optimize", "optim", "constrOptim" and "grid") that can be used to estimate the gene-wise dispersion. Common dispersion is estimated with "optimize".

Arguments that are used by all the methods are:

- disp\_adjust
- prop\_mode: Both "constrOptim" and "constrOptimG" use [constrOptim](#page-0-0) function to maximize the likelihood of Dirichlet-multinomial proportions. The difference lays in the way the likelihood and score are computed. "constrOptim" uses the likelihood and score that are calculated based on the fact that  $x^*Gamma(x) = Gamma(x+1)$ . In "constr0ptimG", we compute them using [lgamma](#page-0-0) function. We recommend using the second approach, since it is much faster than the first one.
- prop\_tol: The accuracy for proportions estimation defined as reltol in [constrOptim](#page-0-0).

Only some of the rest of dispersion parameters in dmDispersion have an influence on the output for a given disp\_mode. Here is a list of such active parameters for different modes:

"optimize", which uses [optimize](#page-0-0) to maximize the profile likelihood.

- disp\_interval: Passed as interval.
- disp\_tol: The accuracy defined as tol.

"optim", which uses [optim](#page-0-0) to maximize the profile likelihood.

- disp\_init and disp\_init\_weirMoM: The initial value par.
- disp\_tol: The accuracy defined as factr.

"constrOptim", which uses [constrOptim](#page-0-0) to maximize the profile likelihood.

- disp\_init and disp\_init\_weirMoM: The initial value theta..
- disp\_tol: The accuracy defined as reltol.

"grid", which uses the grid approach from [edgeR](#page-0-0).

- disp\_init, disp\_grid\_length, disp\_grid\_range: Parameters used to construct the search grid disp\_init  $*$  2^seq(from = disp\_grid\_range[1], to = disp\_grid\_range[2], length = disp\_grid\_length).
- disp\_moderation: Dipsersion shrinkage is available only with "grid" method.
- disp\_prior\_df: Used only when dispersion shrinkage is activated. Moderated likelihood is equal to loglik + disp\_prior\_df \* moderation. Higher disp\_prior\_df, more shrinkage toward common or trended dispersion is applied.
- disp\_span: Used only when dispersion moderation toward trend is activated.

# Value

Returns a [dmDSdispersion](#page-13-1) or [dmSQTLdispersion](#page-25-1) object.

#### Author(s)

Malgorzata Nowicka

# See Also

[data\\_dmDSdata](#page-2-1), [data\\_dmSQTLdata](#page-4-1), [plotDispersion](#page-34-1), [dmFit](#page-20-1), [dmTest](#page-28-1)

# Examples

```
###################################
### Differential splicing analysis
###################################
# If possible, use BPPARAM = BiocParallel::MulticoreParam() with more workers
d <- data_dmDSdata
### Filtering
# Check what is the minimal number of replicates per condition
table(samples(d)$group)
d <- dmFilter(d, min_samps_gene_expr = 7, min_samps_feature_expr = 3,
min_samps_feature_prop = 0)
### Calculate dispersion
d <- dmDispersion(d, BPPARAM = BiocParallel::SerialParam())
plotDispersion(d)
head(mean_expression(d))
common_dispersion(d)
head(genewise_dispersion(d))
```
<span id="page-9-1"></span>dmDSdata *Create dmDSdata object Constructor function for a* [dmDSdata](#page-11-1) *object.*

# Description

Create dmDSdata object

Constructor function for a [dmDSdata](#page-11-1) object.

#### Usage

dmDSdata(counts, gene\_id, feature\_id, sample\_id, group)

<span id="page-9-0"></span>

#### <span id="page-10-0"></span>dmDSdata 11

#### **Arguments**

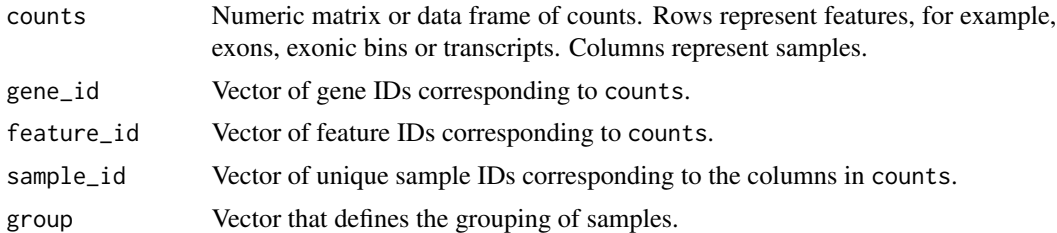

#### Value

Returns a [dmDSdata](#page-11-1) object.

#### Author(s)

Malgorzata Nowicka

#### See Also

[plotData](#page-33-1), [dmFilter](#page-18-1), [dmDispersion](#page-6-1), [dmFit](#page-20-1), [dmTest](#page-28-1)

```
#############################
### Create dmDSdata object
#############################
### Get kallisto transcript counts from 'PasillaTranscriptExpr' package
library(PasillaTranscriptExpr)
data_dir <- system.file("extdata", package = "PasillaTranscriptExpr")
metadata <- read.table(file.path(data_dir, "metadata.txt"), header = TRUE,
as.is = TRUE)
metadata
counts <- read.table(file.path(data_dir, "counts.txt"), header = TRUE,
as.is = TRUE)
head(counts)
# Create a dmDSdata object
d <- dmDSdata(counts = counts[, metadata$SampleName],
 gene_id = counts$gene_id, feature_id = counts$feature_id,
 sample_id = metadata$SampleName, group = metadata$condition)
plotData(d)
# Use a subset of genes, which is defined in the following file
gene_id_subset <- readLines(file.path(data_dir, "gene_id_subset.txt"))
```
<span id="page-11-0"></span>plotData(d)

<span id="page-11-1"></span>dmDSdata-class *dmDSdata object*

# Description

dmDSdata contains expression, in counts, of genomic features such as exons or transcripts and sample information needed for the differential splicing (DS) analysis. It can be created with function [dmDSdata](#page-9-1).

# Usage

```
dm_counts(x, ...)
## S4 method for signature 'dmDSdata'
dm_counts(x)
dm_samples(x, ...)
## S4 method for signature 'dmDSdata'
dm_samples(x)
## S4 method for signature 'dmDSdata'
counts(object)
samples(x, ...)
## S4 method for signature 'dmDSdata'
samples(x)
## S4 method for signature 'dmDSdata'
names(x)
## S4 method for signature 'dmDSdata'
length(x)
## S4 method for signature 'dmDSdata,ANY'
x[i, j]
```
# Arguments

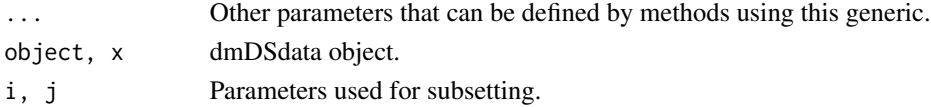

# <span id="page-12-0"></span>Value

- counts(object): Get a data frame with counts.
- samples(x): Get a data frame with the sample information.
- names(x): Get the gene names.
- length(x): Get the number of genes.
- x[i, j]: Get a subset of dmDSdata object that consists of counts for genes i and samples j.
- dm\_counts(object): Get the counts slot.
- dm\_samples(object): Get the samples slot.

## Slots

- counts [MatrixList](#page-31-1) of expression, in counts, of genomic features. Rows correspond to genomic features, such as exons or transcripts. Columns correspond to samples. MatrixList is partitioned in a way that each of the matrices in a list contains counts for a single gene.
- samples Data frame with information about samples. It must contain variables: sample\_id of unique sample names and group which groups samples into conditions.

#### Author(s)

Malgorzata Nowicka

#### See Also

[data\\_dmDSdata](#page-2-1), [dmDSdispersion](#page-13-1), [dmDSfit](#page-15-1), [dmDStest](#page-16-1)

#### Examples

```
###################################
### Differential splicing analysis
###################################
```
d <- data\_dmDSdata

head(counts(d)) samples(d) head(names(d)) length(d) d[1:20, ] d[1:20, 1:3]

<span id="page-13-1"></span><span id="page-13-0"></span>dmDSdispersion-class *dmDSdispersion object*

#### Description

dmDSdispersion extends the [dmDSdata](#page-11-1) by adding the dispersion estimates of Dirichlet-multinomial distribution used to model the feature (e.g., transcript, exon, exonic bin) coiunts for each gene in the differential splicing analysis. Result of [dmDispersion](#page-6-1).

#### Usage

```
mean_expression(x, ...)
## S4 method for signature 'dmDSdispersion'
mean_expression(x)
common_dispersion(x, ...)
## S4 method for signature 'dmDSdispersion'
common_dispersion(x)
common\_dispersion(x) \leq - value## S4 replacement method for signature 'dmDSdispersion'
common\_dispersion(x) \leq valuegenewise_dispersion(x, ...)
## S4 method for signature 'dmDSdispersion'
genewise_dispersion(x)
genewise_dispersion(x) <- value
## S4 replacement method for signature 'dmDSdispersion'
```
#### Arguments

genewise\_dispersion(x) <- value

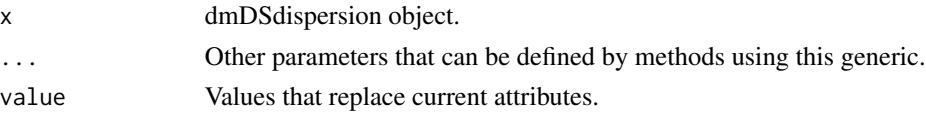

# Value

- mean\_expression(x): Get a data frame with mean gene expression.
- common\_dispersion(x), common\_dispersion(x) <- value: Get or set common dispersion. value must be numeric of length 1.

# <span id="page-14-0"></span>dmDSdispersion-class 15

• genewise\_dispersion(x), genewise\_dispersion(x)  $\le$  value: Get a data frame with gene-wise dispersion or set new gene-wise dispersion. value must be a data frame with "gene\_id" and "genewise\_dispersion" columns.

# Slots

mean\_expression Numeric vector of mean gene expression.

common\_dispersion Numeric value of estimated common dispersion.

genewise\_dispersion Numeric vector of estimated gene-wise dispersions.

#### Author(s)

Malgorzata Nowicka

# See Also

[data\\_dmDSdata](#page-2-1), [dmDSdata](#page-11-1), [dmDSfit](#page-15-1), [dmDStest](#page-16-1)

```
###################################
### Differential splicing analysis
###################################
# If possible, use BPPARAM = BiocParallel::MulticoreParam() with more workers
d <- data_dmDSdata
### Filtering
# Check what is the minimal number of replicates per condition
table(samples(d)$group)
d <- dmFilter(d, min_samps_gene_expr = 7, min_samps_feature_expr = 3,
min_samps_feature_prop = 0)
### Calculate dispersion
d <- dmDispersion(d, BPPARAM = BiocParallel::SerialParam())
plotDispersion(d)
head(mean_expression(d))
common_dispersion(d)
head(genewise_dispersion(d))
```
<span id="page-15-1"></span><span id="page-15-0"></span>dmDSfit-class *dmDSfit object*

# Description

dmDSfit extends the [dmDSdispersion](#page-13-1) class by adding the full model Dirichlet-multinomial feature proportion estimates needed for the differential splicing analysis. Feature ratios are estimated for each gene and each condition. Result of [dmFit](#page-20-1).

#### Usage

```
proportions(x, ...)
## S4 method for signature 'dmDSfit'
proportions(x)
statistics(x, ...)
## S4 method for signature 'dmDSfit'
```
statistics(x)

# Arguments

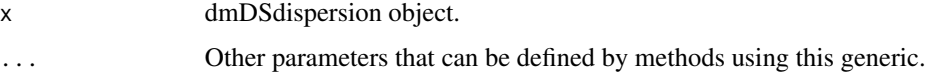

### Value

- proportions(x): Get a data frame with estimated feature ratios for each condition.
- statistics(x): Get a data frame with maximum log-likelihoods for each condition.

#### Slots

- dispersion Character specifying which type of dispersion was used for fitting: "common\_dispersion" or "genewise\_dispersion".
- fit\_full [MatrixList](#page-31-1) containing the per gene feature ratios. Columns correspond to different conditions. Additionally, the full model likelihoods are stored in metadata slot.

#### Author(s)

Malgorzata Nowicka

# See Also

[data\\_dmDSdata](#page-2-1), [dmDSdata](#page-11-1), [dmDSdispersion](#page-13-1), [dmDStest](#page-16-1)

# <span id="page-16-0"></span>dmDStest-class 17

#### Examples

```
###################################
### Differential splicing analysis
###################################
# If possible, use BPPARAM = BiocParallel::MulticoreParam() with more workers
d <- data_dmDSdata
### Filtering
# Check what is the minimal number of replicates per condition
table(samples(d)$group)
d \leq -dmFilter(d, min\_samples\_gene\_expr = 7, min\_samples\_feature\_expr = 3,min_samps_feature_prop = 0)
### Calculate dispersion
d <- dmDispersion(d, BPPARAM = BiocParallel::SerialParam())
### Fit full model proportions
d <- dmFit(d, BPPARAM = BiocParallel::SrialParam())
head(proportions(d))
head(statistics(d))
```
<span id="page-16-1"></span>dmDStest-class *dmDStest object*

# Description

dmDStest extends the [dmDSfit](#page-15-1) class by adding the null model Dirichlet-multinomial feature proportion estimates and the results of testing for differential splicing. Proportions are calculated for each gene from pooled (no grouping into conditions) counts. Result of [dmTest](#page-28-1).

# Usage

```
## S4 method for signature 'dmDStest'
proportions(x)
## S4 method for signature 'dmDStest'
statistics(x)
results(x, \ldots)## S4 method for signature 'dmDStest'
results(x)
```
#### <span id="page-17-0"></span>Arguments

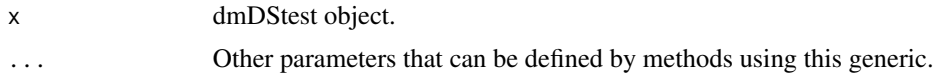

# Value

- proportions(x): Get a data frame with estimated feature ratios for full model and null models specified in [dmTest](#page-28-1) with compared\_groups parameter.
- statistics(x): Get a data frame with full and null log-likelihoods and degrees of freedom.
- results(x): Get a data frame with results. See Slots.

#### **Slots**

- compared\_groups Character vector specifying which groups/conditions should be compared. By default, the comparison is done among all the groups specified by group column in samples $(x)$ .
- fit\_null [MatrixList](#page-31-1). Contains null proportions, likelihoods and degrees of freedom for a comparison specified with compared\_groups.
- results Data frame with gene\_id gene IDs, lr likelihood ratio statistics, df degrees of freedom, pvalue - p-values and adj\_pvalue - Benjamini & Hochberg adjusted p-values for comparison specified in compared\_groups.

#### Author(s)

Malgorzata Nowicka

#### See Also

[data\\_dmDSdata](#page-2-1), [dmDSdata](#page-11-1), [dmDSdispersion](#page-13-1), [dmDSfit](#page-15-1)

```
###################################
### Differential splicing analysis
###################################
# If possible, use BPPARAM = BiocParallel::MulticoreParam() with more workers
d <- data_dmDSdata
### Filtering
# Check what is the minimal number of replicates per condition
table(samples(d)$group)
d <- dmFilter(d, min_samps_gene_expr = 7, min_samps_feature_expr = 3,
min_samps_feature_prop = 0)
### Calculate dispersion
d <- dmDispersion(d, BPPARAM = BiocParallel::SerialParam())
### Fit full model proportions
d <- dmFit(d, BPPARAM = BiocParallel::SerialParam())
```
#### <span id="page-18-0"></span>dmFilter that the contract of the contract of the contract of the contract of the contract of the contract of the contract of the contract of the contract of the contract of the contract of the contract of the contract of

```
### Fit null model proportions and test for DS
d <- dmTest(d, BPPARAM = BiocParallel::SerialParam())
plotTest(d)
head(proportions(d))
head(statistics(d))
head(results(d))
```
<span id="page-18-1"></span>dmFilter *Filtering*

# Description

Filtering of genes and features with low expression. Additionally, for the dmSQTLdata object, filtering of genotypes with low frequency.

#### Usage

```
dmFilter(x, ...)
```

```
## S4 method for signature 'dmDSdata'
dmFilter(x, min_samps_gene_expr, min_samps_feature_expr,
 min_samps_feature_prop, min_gene_expr = 10, min_feature_expr = 10,
 min_feature_prop = 0, max_features = Inf)
```

```
## S4 method for signature 'dmSQTLdata'
dmFilter(x, min_samps_gene_expr, min_samps_feature_expr,
 min_samps_feature_prop, minor_allele_freq, min_gene_expr = 10,
 min_feature_expr = 10, min_feature_prop = 0, max_features = Inf,
 BPPARAM = BiocParallel::MulticoreParam(workers = 1))
```
# Arguments

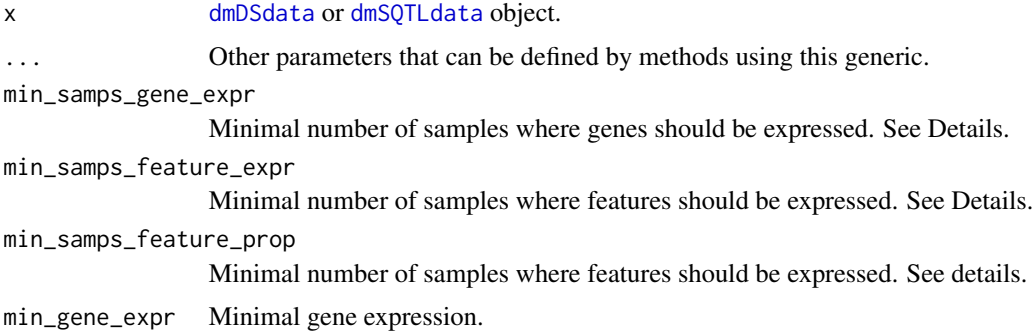

<span id="page-19-0"></span>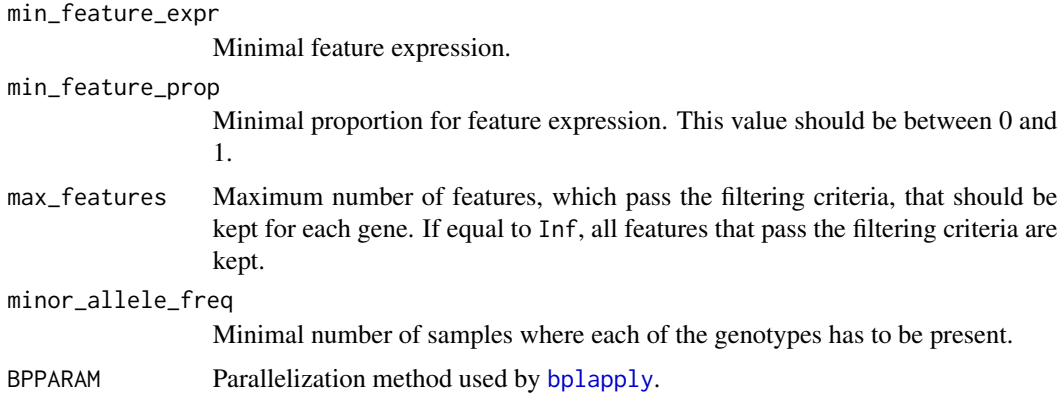

#### Details

Filtering parameters should be adjusted according to the sample size of the experiment data and the number of replicates per condition.

min\_samps\_gene\_expr defines the minimal number of samples where genes are required to be expressed at the minimal level of min\_gene\_expr in order to be included in the downstream analysis. Ideally, we would like that genes were expressed at some minimal level in all samples because this would lead to good estimates of feature ratios.

Similarly, min\_samps\_feature\_expr and min\_samps\_feature\_prop defines the minimal number of samples where features are required to be expressed at the minimal levels of counts min\_feature\_expr or proportions min\_feature\_prop. In differential splicing analysis, we suggest using min\_samps\_feature\_expr and min\_samps\_feature\_prop equal to the minimal number of replicates in any of the conditions. For example, in an assay with 3 versus 5 replicates, we would set these parameters to 3, which allows a situation where a feature is expressed in one condition but may not be expressed at all in another one, which is an example of differential splicing.

By default, we do not use filtering based on feature proportions. Therefore, min\_samps\_feature\_prop and min\_feature\_prop equals 0.

In sQTL analysis, usually, we deal with data that has many more replicates than data from a standard differential splicing assay. Our example data set consists of 91 samples. Requiring that genes are expressed in all samples may be too stringent, especially since there may be missing values in the data and for some genes you may not observe counts in all 91 samples. Slightly lower threshold ensures that we do not eliminate such genes. For example, if min\_samps\_gene\_expr = 70 and min\_gene\_expr = 10, only genes with expression of at least 10 in at least 70 samples are kept. Samples with expression lower than 10 have NAs assigned and are skipped in the analysis of this gene. minor\_allele\_freq indicates the minimal number of samples for the minor allele presence. Usually, it is equal to 5% of total samples.

#### Value

Returns filtered [dmDSdata](#page-11-1) or [dmSQTLdata](#page-24-1) object.

# Author(s)

Malgorzata Nowicka

#### <span id="page-20-0"></span> $dmFit$  21

# See Also

```
data_dmDSdata, data_dmSQTLdata, plotData, dmDispersion, dmFit, dmTest
```
#### Examples

```
###################################
### Differential splicing analysis
###################################
d <- data_dmDSdata
### Filtering
# Check what is the minimal number of replicates per condition
table(samples(d)$group)
d <- dmFilter(d, min_samps_gene_expr = 7, min_samps_feature_expr = 3,
min_samps_feature_prop = 0)
plotData(d)
#############################
### sQTL analysis
#############################
# If possible, use BPPARAM = BiocParallel::MulticoreParam() with more workers
d <- data_dmSQTLdata
### Filtering
d \le - dmFilter(d, min_samps_gene_expr = 70, min_samps_feature_expr = 5,
min\_samples\_feature\_prop = 0, minor\_allele\_freq = 5,BPPARAM = BiocParallel::SerilaParam())
plotData(d)
```
<span id="page-20-1"></span>dmFit *Estimate proportions in Dirichlet-multinomial model*

#### Description

Maximum likelihood estimates of genomic feature (for instance, transcript, exon, exonic bin) proportions in full Dirichlet-multinomial model used in differential splicing or sQTL analysis. Full model estimation means that proportions are estimated for every group/condition separately.

#### Usage

```
dmFit(x, ...)## S4 method for signature 'dmDSdispersion'
dmFit(x, dispersion = "genewise_dispersion",
 prop\_mode = "constrOptimG", prop\_tol = 1e-12, verbose = 0,BPPARAM = BiocParallel::MulticoreParam(workers = 1))
```

```
## S4 method for signature 'dmSQTLdispersion'
dmFit(x, dispersion = "genewise_dispersion",
 prop_mode = "constrOptimG", prop_tol = 1e-12, verbose = 0,
 BPPARAM = BiocParallel::MulticoreParam(workers = 1))
```
#### Arguments

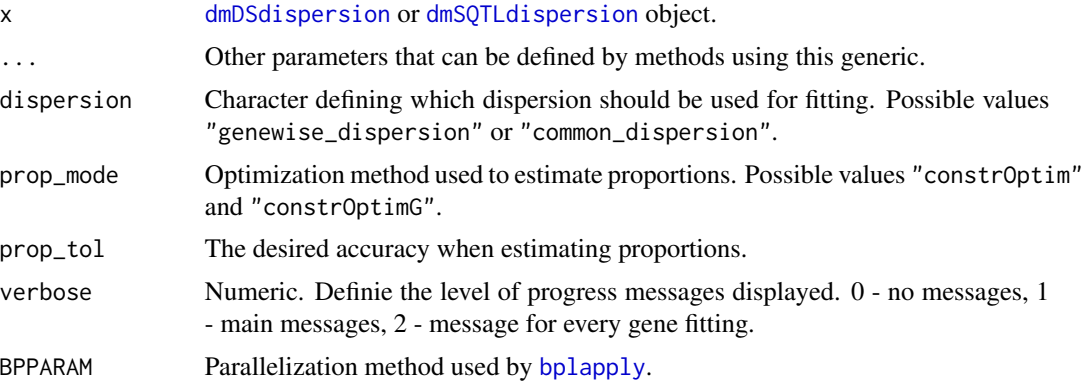

### Value

Returns a [dmDSfit](#page-15-1) or [dmSQTLfit](#page-26-1) object.

#### Author(s)

Malgorzata Nowicka

#### See Also

[data\\_dmDSdata](#page-2-1), [data\\_dmSQTLdata](#page-4-1), [plotFit](#page-35-1), [dmDispersion](#page-6-1), [dmTest](#page-28-1)

```
###################################
### Differential splicing analysis
###################################
# If possible, use BPPARAM = BiocParallel::MulticoreParam() with more workers
d <- data_dmDSdata
### Filtering
# Check what is the minimal number of replicates per condition
table(samples(d)$group)
d <- dmFilter(d, min_samps_gene_expr = 7, min_samps_feature_expr = 3,
min_samps_feature_prop = 0)
```

```
### Calculate dispersion
d <- dmDispersion(d, BPPARAM = BiocParallel::SerialParam())
```
# <span id="page-22-0"></span>dmSQTLdata 23

```
### Fit full model proportions
d <- dmFit(d, BPPARAM = BiocParallel::SerialParam())
head(proportions(d))
head(statistics(d))
```
#### <span id="page-22-2"></span>dmSQTLdata *Create dmSQTLdata object*

# <span id="page-22-1"></span>Description

Constructor functions for a [dmSQTLdata](#page-24-1) object. dmSQTLdata requires that SNPs are already matched to corresponding genes. dmSQTLdataFromRanges does the matching by assigning to a gene all the SNPs that are located in a given surrounding (window) of this gene.

#### Usage

```
dmSQTLdata(counts, gene_id, feature_id, genotypes, gene_id_genotypes, snp_id,
  sample_id, BPPARAM = BiocParallel::MulticoreParam(workers = 1))
```

```
dmSQTLdataFromRanges(counts, gene_id, feature_id, gene_ranges, genotypes,
  snp_id, snp_ranges, sample_id, window = 5000,
 BPPARAM = BiocParallel::MulticoreParam(workers = 1))
```
# Arguments

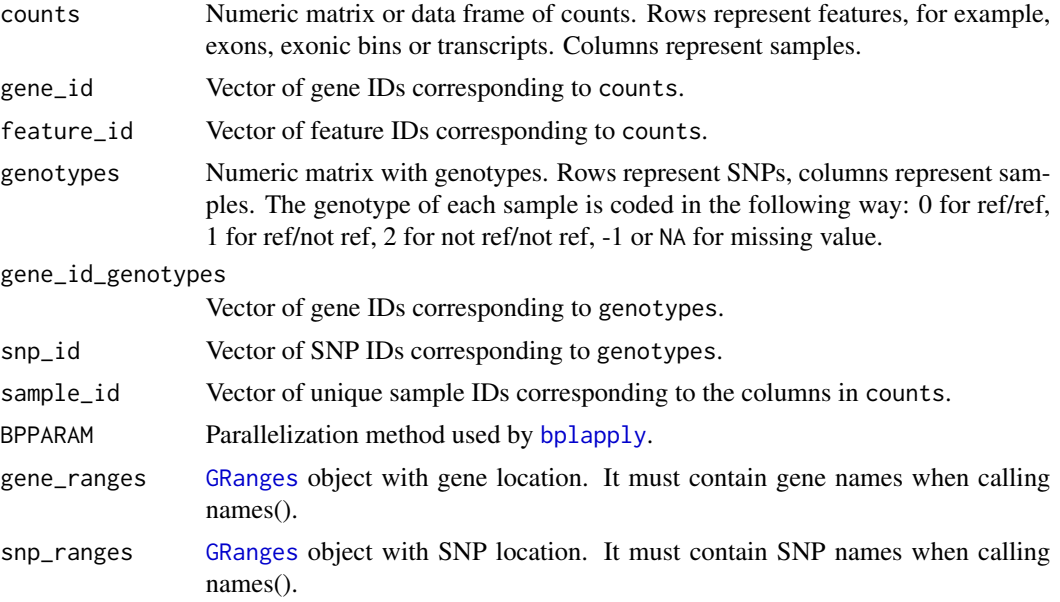

<span id="page-23-0"></span>window Size of a down and up stream window, which is defining the surrounding for a gene. Only SNPs that are located within a gene or its surrounding are considered in the sQTL analysis.

#### Details

It is quite common that sample grouping defined by some of the SNPs is identical. Compare dim(genotypes) and dim(unique(genotypes)). In our sQTL analysis, we do not repeat tests for the SNPs that define the same grouping of samples. Each grouping is tested only once. SNPs that define such unique groupings are aggregated into blocks. P-values and adjusted p-values are estimated at the block level, but the returned results are extended to a SNP level by repeating the block statistics for each SNP that belongs to a given block.

#### Value

Returns a [dmSQTLdata](#page-24-1) object.

#### Author(s)

Malgorzata Nowicka

#### See Also

[data\\_dmSQTLdata](#page-4-1), [dmFilter](#page-18-1), [dmDispersion](#page-6-1), [dmFit](#page-20-1), [dmTest](#page-28-1)

#### Examples

```
#############################
### Create dmSQTLdata object
#############################
```

```
# Use subsets of data defined in GeuvadisTranscriptExpr package
library(GeuvadisTranscriptExpr)
```

```
counts <- GeuvadisTranscriptExpr::counts
genotypes <- GeuvadisTranscriptExpr::genotypes
gene_ranges <- GeuvadisTranscriptExpr::gene_ranges
snp_ranges <- GeuvadisTranscriptExpr::snp_ranges
```

```
# Make sure that samples in counts and genotypes are in the same order
sample_id <- colnames(counts[, -(1:2)])
```

```
d <- dmSQTLdataFromRanges(counts = counts[, sample_id],
   gene_id = counts$Gene_Symbol, feature_id = counts$TargetID,
   gene_ranges = gene_ranges, genotypes = genotypes[, sample_id],
   snp_id = genotypes$snpId, snp_ranges = snp_ranges, sample_id = sample_id,
  window = 5e3, BPPARAM = BiocParallel::SerialParam())
```
plotData(d)

#### <span id="page-24-1"></span><span id="page-24-0"></span>Description

dmSQTLdata contains genomic feature expression (counts), genotypes and sample information needed for the sQTL analysis. It can be created with function [dmSQTLdataFromRanges](#page-22-1) or [dmSQTLdata](#page-22-2).

#### Usage

```
## S4 method for signature 'dmSQTLdata'
names(x)
## S4 method for signature 'dmSQTLdata'
length(x)
## S4 method for signature 'dmSQTLdata,ANY'
x[i, j]
```
#### Arguments

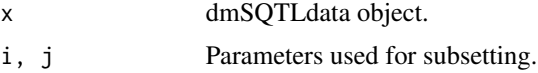

# Value

- names(x): Get the gene names.
- length $(x)$ : Get the number of genes.
- x[i, j]: Get a subset of dmDSdata object that consists of counts, genotypes and blocks corresponding to genes i and samples j.

# **Slots**

- counts [MatrixList](#page-31-1) of expression, in counts, of genomic features. Rows correspond to genomic features, such as exons or transcripts. Columns correspond to samples. MatrixList is partitioned in a way that each of the matrices in a list contains counts for a single gene.
- genotypes MatrixList of unique genotypes. Rows correspond to blocks, columns to samples. Each matrix in this list is a collection of unique genotypes that are matched with a given gene.
- blocks MatrixList with two columns block\_id and snp\_id. For each gene, it identifies SNPs with identical genotypes across the samples and assigns them to blocks.
- samples Data frame with information about samples. It contains unique sample names sample\_id.

#### Author(s)

Malgorzata Nowicka

# See Also

[data\\_dmSQTLdata](#page-4-1), [dmSQTLdispersion](#page-25-1), [dmSQTLfit](#page-26-1), [dmSQTLtest](#page-26-2)

#### Examples

############################# ### sQTL analysis #############################

d <- data\_dmSQTLdata

head(names(d)) length(d) d[1:10, ] d[1:10, 1:10]

<span id="page-25-1"></span>dmSQTLdispersion-class

*dmSQTLdispersion object*

# Description

dmSQTLdispersion extends the [dmSQTLdata](#page-24-1) by adding the dispersion estimates of Dirichlet-multinomial distribution used to model the feature (e.g., transcript, exon, exonic bin) counts for each gene-SNP pair in the sQTL analysis. Result of [dmDispersion](#page-6-1).

# **Slots**

mean\_expression Numeric vector of mean gene expression.

common\_dispersion Numeric value of estimated common dispersion.

genewise\_dispersion List of estimated gene-wise dispersions. Each element of this list is a vector of dispersions estimated for all the genotype blocks assigned to a given gene.

#### Author(s)

Malgorzata Nowicka

#### See Also

[data\\_dmSQTLdata](#page-4-1), [dmSQTLdata](#page-24-1), [dmSQTLfit](#page-26-1), [dmSQTLtest](#page-26-2)

<span id="page-25-0"></span>

# <span id="page-26-1"></span><span id="page-26-0"></span>Description

dmSQTLfit extends the [dmDSdispersion](#page-13-1) class by adding the full model Dirichlet-multinomial feature proportion estimates needed for the sQTL analysis. Feature ratios are estimated for each gene and each group that is defined by different SNPs/blocks. Result of [dmFit](#page-20-1).

# Slots

- dispersion Character specifying which type of dispersion was used for fitting: "common\_dispersion" or "genewise\_dispersion".
- fit\_full List of [MatrixList](#page-31-1) objects. Each element of this list contains the full model proportion estimates for all the blocks associated with a given gene. Columns of MatrixLists correspond to 3 genotypes (0,1,2). The full model likelihoods are stored in metadata slot.

# Author(s)

Malgorzata Nowicka

#### See Also

[data\\_dmSQTLdata](#page-4-1), [dmSQTLdata](#page-24-1), [dmSQTLdispersion](#page-25-1), [dmSQTLtest](#page-26-2)

<span id="page-26-2"></span>dmSQTLtest-class *dmSQTLtest object*

#### Description

dmSQTLtest extends the [dmSQTLfit](#page-26-1) class by adding the null model Dirichlet-multinomial feature proportion estimates and the results of testing for sQTLs. Proportions are calculated for each geneblock pair from pooled (no grouping into conditions) counts. Result of [dmTest](#page-28-1).

#### Usage

```
## S4 method for signature 'dmSQTLtest'
results(x)
```
#### Arguments

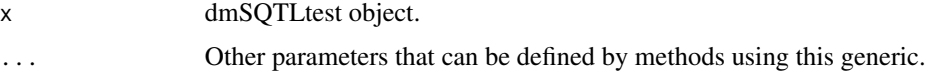

<span id="page-27-0"></span>• results(x): Get a data frame with results. See Slots.

#### **Slots**

- fit\_null List of [MatrixList](#page-31-1). Each of them contains null proportions, likelihoods and degrees of freedom for all the blocks (unique SNPs) assigned to a given gene.
- results Data frame with gene\_id gene IDs, block\_id block IDs, snp\_id SNP IDs, lr - likelihood ratio statistics, df - degrees of freedom, pvalue - p-values and adj\_pvalue - Benjamini & Hochberg adjusted p-values.

# Author(s)

Malgorzata Nowicka

## See Also

[data\\_dmSQTLdata](#page-4-1), [dmSQTLdata](#page-24-1), [dmSQTLdispersion](#page-25-1), [dmSQTLfit](#page-26-1)

```
#############################
### sQTL analysis
#############################
# If possible, use BPPARAM = BiocParallel::MulticoreParam() with more workers
d <- data_dmSQTLdata
### Filtering
d <- dmFilter(d, min_samps_gene_expr = 70, min_samps_feature_expr = 5,
  min_samps_feature_prop = 0, minor_allele_freq = 5,
  BPPARAM = BiocParallel::SerialParam())
### Calculate dispersion
d <- dmDispersion(d, BPPARAM = BiocParallel::SerialParam())
### Fit full model proportions
d <- dmFit(d, BPPARAM = BiocParallel::SerialParam())
### Fit null model proportions and test for sQTLs
d <- dmTest(d, BPPARAM = BiocParallel::SerialParam())
plotTest(d)
head(results(d))
```
<span id="page-28-1"></span><span id="page-28-0"></span>

# Description

First, estimate the null Dirichlet-multinomial model proportions, i.e., feature ratios are estimated based on pooled (no grouping into conditions) counts. Use the likelihood ratio statistic to test for the difference between feature proportions in different groups to identify the differentially spliced genes (differential splicing analysis) or the sQTLs (sQTL analysis).

# Usage

```
dmTest(x, ...)
## S4 method for signature 'dmDSfit'
dmTest(x, compared_groups = levels(samples(x)$group),
 prop\_mode = "constrOptimG", prop\_tol = 1e-12, verbose = 0,BPPARAM = BiocParallel::MulticoreParam(workers = 1))
## S4 method for signature 'dmSQTLfit'
dmTest(x, prop_mode = "constrOptimG",
 prop_tol = 1e-12, verbose = 0,
 BPPARAM = BiocParallel::MulticoreParam(workers = 1))
```
# Arguments

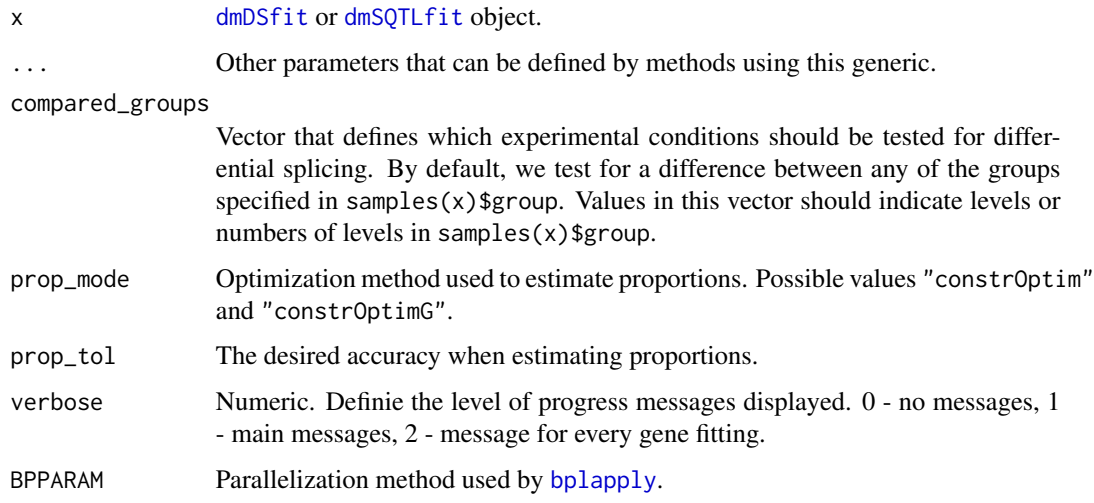

# Value

Returns a [dmDStest](#page-16-1) or [dmSQTLtest](#page-26-2) object.

#### <span id="page-29-0"></span>Author(s)

Malgorzata Nowicka

#### See Also

[data\\_dmDSdata](#page-2-1), [data\\_dmSQTLdata](#page-4-1), [plotTest](#page-37-1), [dmDispersion](#page-6-1), [dmFit](#page-20-1)

# Examples

```
###################################
### Differential splicing analysis
###################################
# If possible, use BPPARAM = BiocParallel::MulticoreParam() with more workers
d <- data_dmDSdata
### Filtering
# Check what is the minimal number of replicates per condition
table(samples(d)$group)
d <- dmFilter(d, min_samps_gene_expr = 7, min_samps_feature_expr = 3,
min_samps_feature_prop = 0)
### Calculate dispersion
d <- dmDispersion(d, BPPARAM = BiocParallel::SerialParam())
### Fit full model proportions
d <- dmFit(d, BPPARAM = BiocParallel::SerialParam())
### Fit null model proportions and test for DS
d <- dmTest(d, BPPARAM = BiocParallel::SerialParam())
plotTest(d)
head(proportions(d))
head(statistics(d))
head(results(d))
```
dm\_plotDataDSInfo *Plot the frequency of present features*

# Description

Plot the frequency of present features

#### Usage

dm\_plotDataDSInfo(info, ds\_info)

# <span id="page-30-0"></span>dm\_plotProportions 31

# Arguments

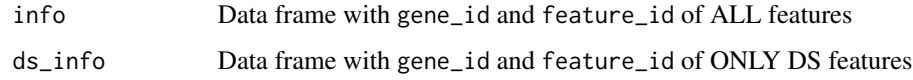

# Value

ggplot object

dm\_plotProportions *Plot feature proportions*

# Description

Plot observed and/or estimated feature proportions.

# Usage

```
dm_plotProportions(counts, group, pi_full = NULL, pi_null = NULL,
 main = NULL, plot_type = "boxplot1", order = TRUE)
```
# Arguments

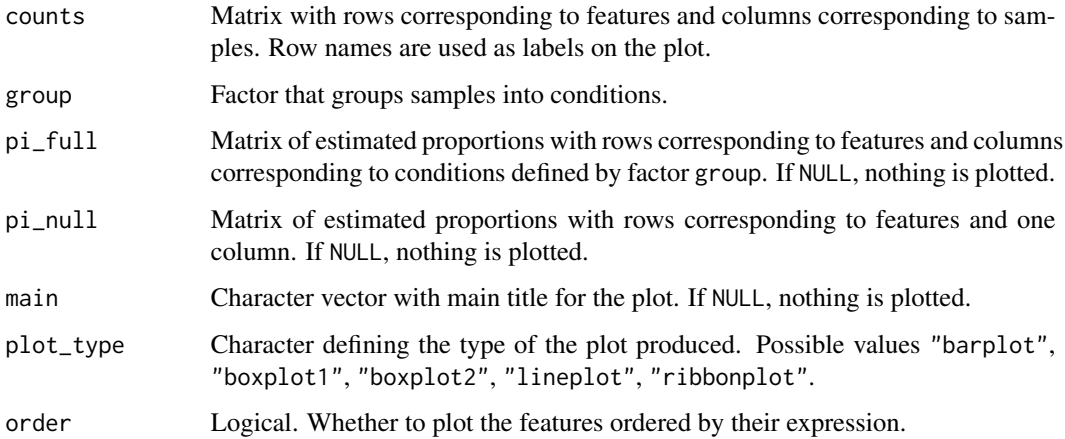

## Value

ggplot object with the observed and/or estimated with Dirichlet-multinomial model feature ratios. Estimated proportions are marked with diamond shapes.

<span id="page-31-1"></span><span id="page-31-0"></span>MatrixList-class *MatrixList object*

#### Description

A MatrixList object is a container for a list of matrices which have the same number of columns but can have varying number of rows. Additionally, one can store an extra information corresponding to each of the matrices in metadata matrix.

#### Usage

```
## S4 method for signature 'MatrixList'
names(x)
## S4 replacement method for signature 'MatrixList'
names(x) <- value
## S4 method for signature 'MatrixList'
rownames(x)
## S4 replacement method for signature 'MatrixList'
rownames(x) <- value
## S4 method for signature 'MatrixList'
colnames(x)
## S4 replacement method for signature 'MatrixList'
\text{columns}(x) \leq \text{value}## S4 method for signature 'MatrixList'
length(x)
## S4 method for signature 'MatrixList'
elementNROWS(x)
## S4 method for signature 'MatrixList'
dim(x)
## S4 method for signature 'MatrixList'
nrow(x)
## S4 method for signature 'MatrixList'
ncol(x)
## S4 method for signature 'MatrixList'
x[[i, j]]
```
# MatrixList-class 33

## S4 method for signature 'MatrixList' x\$name ## S4 method for signature 'MatrixList,ANY' x[i, j]

#### **Arguments**

x MatrixList object.

value, i, j, name

Parameters used for subsetting and assigning new attributes to x.

#### Value

- names(x), names(x)  $\le$  value: Get or set names of matrices.
- rownames(x), rownames(x) <- value, colnames(x), colnames(x) <- value: Get or set row names or column names of unlistData slot.
- length(x): Get the number of matrices in a list.
- elementNROWS(x): Get the number of rows of each of the matrices.
- dim(x), nrow(x), ncol(x): Get the dimensions, number of rows or number of columns of unlistData slot.
- x[[i]], x[[i, j]]: Get the matrix i, and optionally, get only columns j of this matrix.
- x\$name: Shortcut for x[["name"]].
- x[i, j]: Get a subset of MatrixList that consists of matrices i with columns j.

## Slots

unlistData Matrix which is a row binding of all the matrices in a list.

- partitioning List of indexes which defines the row partitioning of unlistData matrix into the original matrices.
- metadata Matrix of additional information where each row corresponds to one of the matrices in a list.

# Author(s)

Malgorzata Nowicka

<span id="page-33-1"></span><span id="page-33-0"></span>

# Description

Plot data summary

## Usage

```
plotData(x, ...)
```

```
## S4 method for signature 'dmDSdata'
plotData(x, out_dir = NULL)
```

```
## S4 method for signature 'dmSQTLdata'
plotData(x, out_dir = NULL)
```
#### Arguments

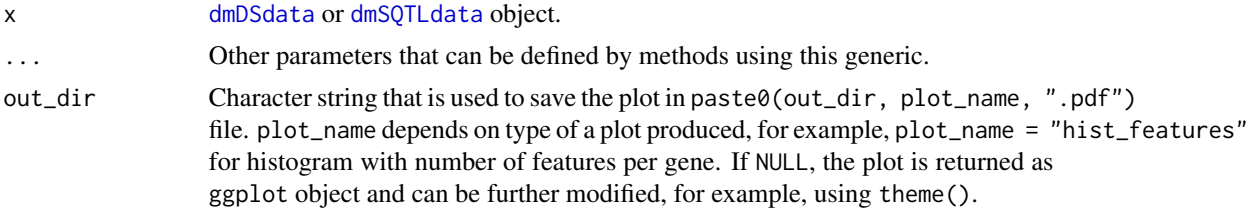

# Value

Plot a histogram of the number of features per gene. Additionally, for [dmSQTLdata](#page-24-1) object, plot a histogram of the number of SNPs per gene and a histogram of the number of unique SNPs (blocks) per gene.

#### Author(s)

Malgorzata Nowicka

#### See Also

[data\\_dmDSdata](#page-2-1), [data\\_dmSQTLdata](#page-4-1), [plotDispersion](#page-34-1), [plotFit](#page-35-1), [plotTest](#page-37-1)

```
###################################
### Differential splicing analysis
###################################
d <- data_dmDSdata
plotData(d)
```
# <span id="page-34-0"></span>plotDispersion 35

```
#############################
### sQTL analysis
#############################
```
d <- data\_dmSQTLdata plotData(d)

<span id="page-34-1"></span>plotDispersion *Dispersion versus mean expression plot*

# Description

Dispersion versus mean expression plot

#### Usage

plotDispersion(x, ...)

## S4 method for signature 'dmDSdispersion' plotDispersion(x, out\_dir = NULL)

## S4 method for signature 'dmSQTLdispersion' plotDispersion(x, out\_dir = NULL)

# Arguments

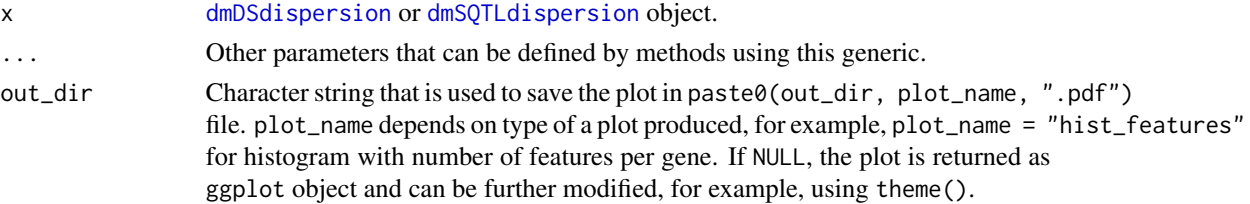

# Value

Scatterplot of Dirichlet-multinomial gene-wise dispersion versus mean gene expression. Both variables are scaled with log10. One dot in the plot corresponds to a gene.

#### Author(s)

Malgorzata Nowicka

#### See Also

[data\\_dmDSdata](#page-2-1), [data\\_dmSQTLdata](#page-4-1), [plotData](#page-33-1), [plotFit](#page-35-1), [plotTest](#page-37-1)

# Examples

```
###################################
### Differential splicing analysis
###################################
# If possible, use BPPARAM = BiocParallel::MulticoreParam() with more workers
d <- data_dmDSdata
### Filtering
# Check what is the minimal number of replicates per condition
table(samples(d)$group)
d <- dmFilter(d, min_samps_gene_expr = 7, min_samps_feature_expr = 3,
min_samps_feature_prop = 0)
### Calculate dispersion
d <- dmDispersion(d, BPPARAM = BiocParallel::SerialParam())
plotDispersion(d)
```
<span id="page-35-1"></span>

# plotFit *Plot feature proportions*

#### Description

Plot feature proportions

# Usage

```
plotFit(x, ...)## S4 method for signature 'dmDSfit'
plotFit(x, gene_id, plot_type = "barplot", order = TRUE,
 plot_full = TRUE, plot_main = TRUE, out_dir = NULL)
## S4 method for signature 'dmDStest'
plotFit(x, gene_id, plot_type = "barplot",
 order = TRUE, plot_full = TRUE, plot_null = TRUE, plot_main = TRUE,
 out_dir = NULL)
## S4 method for signature 'dmSQTLfit'
plotFit(x, gene_id, snp_id, plot_type = "boxplot1",
 order = TRUE, plot_full = TRUE, plot_main = TRUE, out_dir = NULL## S4 method for signature 'dmSQTLtest'
plotFit(x, gene_id, snp_id, plot_type = "boxplot1",
```
<span id="page-35-0"></span>

#### <span id="page-36-0"></span>plotFit 37

order = TRUE, plot\_full = TRUE, plot\_null = TRUE, plot\_main = TRUE,  $out\_dir = NULL)$ 

# Arguments

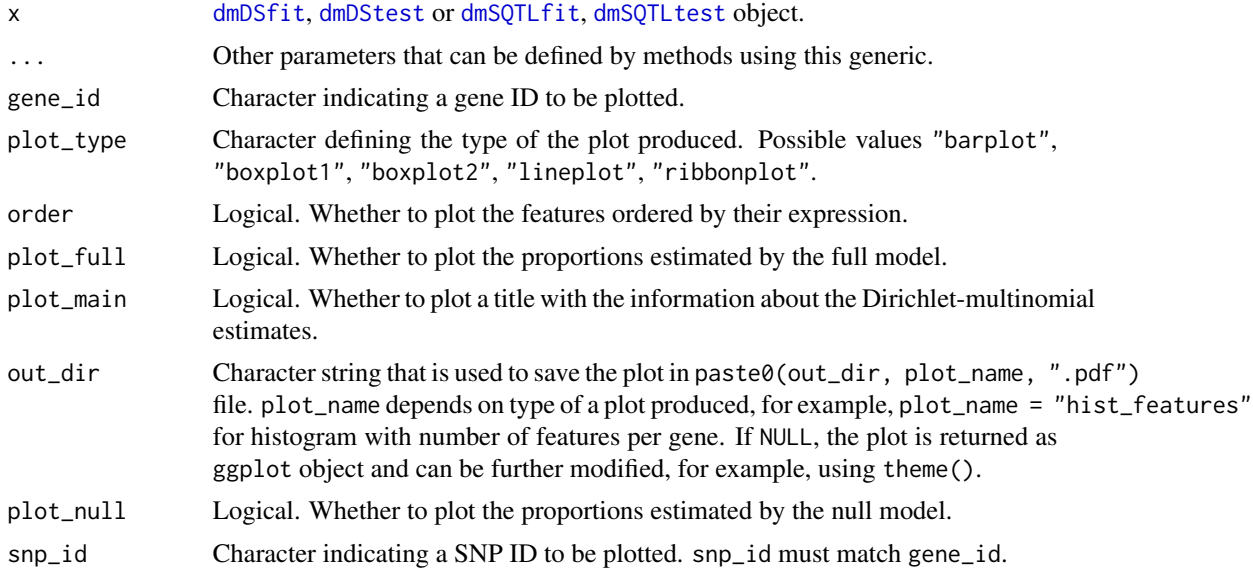

#### Value

Plot, per gene, the observed and estimated with Dirichlet-multinomial model feature ratios. Estimated proportions are marked with diamond shapes.

#### Author(s)

Malgorzata Nowicka

# See Also

[data\\_dmDSdata](#page-2-1), [data\\_dmSQTLdata](#page-4-1), [plotData](#page-33-1), [plotDispersion](#page-34-1), [plotTest](#page-37-1)

```
###################################
### Differential splicing analysis
###################################
# If possible, use BPPARAM = BiocParallel::MulticoreParam() with more workers
d <- data_dmDSdata
### Filtering
# Check what is the minimal number of replicates per condition
table(samples(d)$group)
d <- dmFilter(d, min_samps_gene_expr = 7, min_samps_feature_expr = 3,
```

```
min_samps_feature_prop = 0)
### Calculate dispersion
d <- dmDispersion(d, BPPARAM = BiocParallel::SerialParam())
### Fit full model proportions
d <- dmFit(d, BPPARAM = BiocParallel::SerialParam())
### Fit null model proportions and test for DS
d <- dmTest(d, BPPARAM = BiocParallel::SerialParam())
### Plot feature proportions for top DS gene
res <- results(d)
res <- res[order(res$pvalue, decreasing = FALSE), ]
gene_id <- res$gene_id[1]
plotFit(d, gene_id = gene_id)
plotFit(d, gene_id = gene_id, plot_type = "lineplot")
plotFit(d, gene_id = gene_id, plot_type = "ribbonplot")
```
# <span id="page-37-1"></span>plotTest *Plot p-values distribution*

# Description

Plot p-values distribution

# Usage

```
plotTest(x, ...)
```
## S4 method for signature 'dmDStest' plotTest(x, out\_dir = NULL)

```
## S4 method for signature 'dmSQTLtest'
plotTest(x, out_dir = NULL)
```
#### Arguments

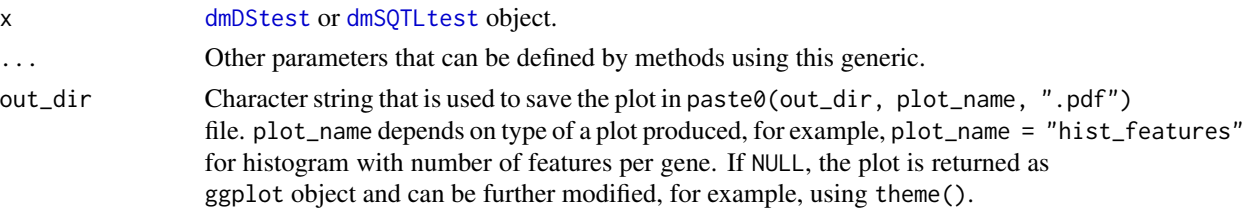

#### <span id="page-38-0"></span>plotTest 39

# Value

Plot a histogram of p-values.

#### Author(s)

Malgorzata Nowicka

# See Also

[data\\_dmDSdata](#page-2-1), [data\\_dmSQTLdata](#page-4-1), [plotData](#page-33-1), [plotDispersion](#page-34-1), [plotFit](#page-35-1)

## Examples

```
###################################
### Differential splicing analysis
###################################
# If possible, use BPPARAM = BiocParallel::MulticoreParam() with more workers
d <- data_dmDSdata
### Filtering
```

```
# Check what is the minimal number of replicates per condition
table(samples(d)$group)
d <- dmFilter(d, min_samps_gene_expr = 7, min_samps_feature_expr = 3,
min_samps_feature_prop = 0)
```

```
### Calculate dispersion
d <- dmDispersion(d, BPPARAM = BiocParallel::SerialParam())
```

```
### Fit full model proportions
d <- dmFit(d, BPPARAM = BiocParallel::SerialParam())
```

```
### Fit null model proportions and test for DS
d <- dmTest(d, BPPARAM = BiocParallel::SerialParam())
```
plotTest(d)

# <span id="page-39-0"></span>**Index**

∗Topic datasets data\_dmDSdata, [3](#page-2-0) data\_dmSQTLdata, [5](#page-4-0) [,MatrixList,ANY-method *(*MatrixList-class*)*, [32](#page-31-0) [,MatrixList-method *(*MatrixList-class*)*, [32](#page-31-0) [,dmDSdata,ANY-method *(*dmDSdata-class*)*, [12](#page-11-0) [,dmDSdata-method *(*dmDSdata-class*)*, [12](#page-11-0) [,dmSQTLdata,ANY-method *(*dmSQTLdata-class*)*, [25](#page-24-0) [,dmSQTLdata-method *(*dmSQTLdata-class*)*, [25](#page-24-0) [[,MatrixList-method *(*MatrixList-class*)*, [32](#page-31-0) \$,MatrixList-method *(*MatrixList-class*)*, [32](#page-31-0)

```
bplapply, 8, 20, 22, 23, 29
```

```
colnames,MatrixList-method
        (MatrixList-class), 32
colnames<-,MatrixList-method
        (MatrixList-class), 32
common_dispersion
        (dmDSdispersion-class), 14
common_dispersion,dmDSdispersion-method
        (dmDSdispersion-class), 14
common_dispersion<-
        (dmDSdispersion-class), 14
common_dispersion<-,dmDSdispersion-method
        (dmDSdispersion-class), 14
constrOptim, 9
counts,dmDSdata-method
        (dmDSdata-class), 12
```
data\_dmDSdata, [3,](#page-2-0) *[10](#page-9-0)*, *[13](#page-12-0)*, *[15,](#page-14-0) [16](#page-15-0)*, *[18](#page-17-0)*, *[21,](#page-20-0) [22](#page-21-0)*, *[30](#page-29-0)*, *[34,](#page-33-0) [35](#page-34-0)*, *[37](#page-36-0)*, *[39](#page-38-0)*

data\_dmSQTLdata, [5,](#page-4-0) *[10](#page-9-0)*, *[21,](#page-20-0) [22](#page-21-0)*, *[24](#page-23-0)*, *[26](#page-25-0)[–28](#page-27-0)*, *[30](#page-29-0)*, *[34,](#page-33-0) [35](#page-34-0)*, *[37](#page-36-0)*, *[39](#page-38-0)* dim,MatrixList-method *(*MatrixList-class*)*, [32](#page-31-0) dm\_counts *(*dmDSdata-class*)*, [12](#page-11-0) dm\_counts,dmDSdata-method *(*dmDSdata-class*)*, [12](#page-11-0) dm\_plotDataDSInfo, [30](#page-29-0) dm\_plotProportions, [31](#page-30-0) dm\_samples *(*dmDSdata-class*)*, [12](#page-11-0) dm\_samples,dmDSdata-method *(*dmDSdata-class*)*, [12](#page-11-0) dmDispersion, [7,](#page-6-0) *[11](#page-10-0)*, *[14](#page-13-0)*, *[21,](#page-20-0) [22](#page-21-0)*, *[24](#page-23-0)*, *[26](#page-25-0)*, *[30](#page-29-0)* dmDispersion,dmDSdata-method *(*dmDispersion*)*, [7](#page-6-0) dmDispersion,dmSQTLdata-method *(*dmDispersion*)*, [7](#page-6-0) dmDSdata, *[3](#page-2-0)*, *[7](#page-6-0)*, *[10](#page-9-0)*, [10,](#page-9-0) *[11,](#page-10-0) [12](#page-11-0)*, *[14](#page-13-0)[–16](#page-15-0)*, *[18](#page-17-0)[–20](#page-19-0)*, *[34](#page-33-0)* dmDSdata-class, [12](#page-11-0) dmDSdispersion, *[9](#page-8-0)*, *[13](#page-12-0)*, *[16](#page-15-0)*, *[18](#page-17-0)*, *[22](#page-21-0)*, *[27](#page-26-0)*, *[35](#page-34-0)* dmDSdispersion-class, [14](#page-13-0) dmDSfit, *[13](#page-12-0)*, *[15](#page-14-0)*, *[17,](#page-16-0) [18](#page-17-0)*, *[22](#page-21-0)*, *[29](#page-28-0)*, *[37](#page-36-0)* dmDSfit-class, [16](#page-15-0) dmDStest, *[13](#page-12-0)*, *[15,](#page-14-0) [16](#page-15-0)*, *[29](#page-28-0)*, *[37,](#page-36-0) [38](#page-37-0)* dmDStest-class, [17](#page-16-0) dmFilter, *[11](#page-10-0)*, [19,](#page-18-0) *[24](#page-23-0)* dmFilter,dmDSdata-method *(*dmFilter*)*, [19](#page-18-0) dmFilter,dmSQTLdata-method *(*dmFilter*)*, [19](#page-18-0) dmFit, *[10,](#page-9-0) [11](#page-10-0)*, *[16](#page-15-0)*, *[21](#page-20-0)*, [21,](#page-20-0) *[24](#page-23-0)*, *[27](#page-26-0)*, *[30](#page-29-0)* dmFit,dmDSdispersion-method *(*dmFit*)*, [21](#page-20-0) dmFit,dmSQTLdispersion-method *(*dmFit*)*, [21](#page-20-0) dmSQTLdata, *[5](#page-4-0)*, *[7](#page-6-0)*, *[19,](#page-18-0) [20](#page-19-0)*, *[23](#page-22-0)*, [23,](#page-22-0) *[24](#page-23-0)[–28](#page-27-0)*, *[34](#page-33-0)* dmSQTLdata-class, [25](#page-24-0) dmSQTLdataFromRanges, *[25](#page-24-0)* dmSQTLdataFromRanges *(*dmSQTLdata*)*, [23](#page-22-0) dmSQTLdispersion, *[9](#page-8-0)*, *[22](#page-21-0)*, *[26](#page-25-0)[–28](#page-27-0)*, *[35](#page-34-0)*

## INDEX  $41$

```
dmSQTLdispersion-class, 26
dmSQTLfit, 22, 26–29, 37
dmSQTLfit-class, 27
dmSQTLtest, 26, 27, 29, 37, 38
dmSQTLtest-class, 27
dmTest, 10, 11, 17, 18, 21, 22, 24, 27, 29
dmTest,dmDSfit-method (dmTest), 29
dmTest,dmSQTLfit-method (dmTest), 29
```
# edgeR, *[9](#page-8-0)*

```
elementNROWS,MatrixList-method
        (MatrixList-class), 32
```

```
genewise_dispersion
        (dmDSdispersion-class), 14
genewise_dispersion,dmDSdispersion-method
        (dmDSdispersion-class), 14
genewise_dispersion<-
        (dmDSdispersion-class), 14
genewise_dispersion<-,dmDSdispersion-method
        (dmDSdispersion-class), 14
GRanges, 23
```

```
length,dmDSdata-method
        (dmDSdata-class), 12
length,dmSQTLdata-method
        (dmSQTLdata-class), 25
length,MatrixList-method
        (MatrixList-class), 32
lgamma, 9
```

```
MatrixList, 13, 16, 18, 25, 27, 28
MatrixList-class, 32
mean_expression (dmDSdispersion-class),
        14
mean_expression,dmDSdispersion-method
        (dmDSdispersion-class), 14
names,dmDSdata-method (dmDSdata-class),
        12
names,dmSQTLdata-method
        (dmSQTLdata-class), 25
names,MatrixList-method
        (MatrixList-class), 32
names<-,MatrixList-method
        (MatrixList-class), 32
ncol,MatrixList-method
```

```
(MatrixList-class), 32
nrow,MatrixList-method
        (MatrixList-class), 32
```
optim, *[9](#page-8-0)* optimize, *[9](#page-8-0)* plotData, *[11](#page-10-0)*, *[21](#page-20-0)*, [34,](#page-33-0) *[35](#page-34-0)*, *[37](#page-36-0)*, *[39](#page-38-0)* plotData,dmDSdata-method *(*plotData*)*, [34](#page-33-0) plotData,dmSQTLdata-method *(*plotData*)*, [34](#page-33-0) plotDispersion, *[10](#page-9-0)*, *[34](#page-33-0)*, [35,](#page-34-0) *[37](#page-36-0)*, *[39](#page-38-0)* plotDispersion,dmDSdispersion-method *(*plotDispersion*)*, [35](#page-34-0) plotDispersion,dmSQTLdispersion-method *(*plotDispersion*)*, [35](#page-34-0) plotFit, *[22](#page-21-0)*, *[34,](#page-33-0) [35](#page-34-0)*, [36,](#page-35-0) *[39](#page-38-0)* plotFit,dmDSfit-method *(*plotFit*)*, [36](#page-35-0) plotFit,dmDStest-method *(*plotFit*)*, [36](#page-35-0) plotFit,dmSQTLfit-method *(*plotFit*)*, [36](#page-35-0) plotFit,dmSQTLtest-method *(*plotFit*)*, [36](#page-35-0) plotTest, *[30](#page-29-0)*, *[34,](#page-33-0) [35](#page-34-0)*, *[37](#page-36-0)*, [38](#page-37-0) plotTest,dmDStest-method *(*plotTest*)*, [38](#page-37-0) plotTest,dmSQTLtest-method *(*plotTest*)*, [38](#page-37-0) proportions *(*dmDSfit-class*)*, [16](#page-15-0) proportions,dmDSfit-method *(*dmDSfit-class*)*, [16](#page-15-0) proportions,dmDStest-method *(*dmDStest-class*)*, [17](#page-16-0)

results *(*dmDStest-class*)*, [17](#page-16-0) results,dmDStest-method *(*dmDStest-class*)*, [17](#page-16-0) results,dmSQTLtest-method *(*dmSQTLtest-class*)*, [27](#page-26-0) rownames, MatrixList-method *(*MatrixList-class*)*, [32](#page-31-0) rownames<-,MatrixList-method *(*MatrixList-class*)*, [32](#page-31-0)

```
samples (dmDSdata-class), 12
samples,dmDSdata-method
        (dmDSdata-class), 12
statistics (dmDSfit-class), 16
statistics,dmDSfit-method
        (dmDSfit-class), 16
statistics,dmDStest-method
        (dmDStest-class), 17
```